# Муниципальное образовательное учреждение «Подгорненская средняя общеобразовательная школа» Романовского района Саратовской области»

«Утверждаю» «Согласовано» «Согласовано» Рукфводитель МО Директор Заместитель руководителя по <u>/ Чертенков у ВУВР МОУ «Подгорненская</u> МОУ «Подгорненская COIII» Sear Thomework **COLL** ФИО This rurencole and Протокол № 1 ФИО  $\overline{or}$ Приказ №  $84$ «27» abrycona 2013 r. **OT** <u>«28» abrycma 2013</u> r.

## РАБОЧАЯ ПРОГРАММА ПЕДАГОГА

Горлового Андрея Юрьевича, учителя первой категории по информатике 11 класс

ø Ń  $\theta$ 

> Рассмотрено на заседании педагогического совета протокол №  $\hat{f}$  от <u>«28» abrycmą</u> 2013 r.

с. Подгорное 2013 - 2014 учебный год

#### **1. Пояснительная записка.**

Изучение предмета «Информатика <sup>и</sup> ИКТ» введено <sup>в</sup> образовательном учреждении <sup>в</sup> 11 классе <sup>с</sup> целью реализации непрерывного изучения курса «Информатика <sup>и</sup> ИКТ» за счет часов федерального компонента.

Рабочая программа по информатике <sup>и</sup> ИКТ составлена на основе *авторской программы* Угриновича Н.Д. «Программа курса информатики <sup>и</sup> ИКТ для 11 класса средней общеобразовательной школы» изданной <sup>в</sup> сборнике «Программы для общеобразовательных учреждений: Информатика. 2-11 классы / Составитель М.Н. Бородин. – М.: БИНОМ. Лаборатория знаний, 2010».

Программа соответствует федеральному компоненту государственного стандарта среднего полного общего образования по информатике и информационным технологиям.

Преподавание курса «Информатика <sup>и</sup> ИКТ» <sup>в</sup> 11 классе ориентировано на использование учебников Н.Д. Угриновича «Информатика <sup>и</sup> ИКТ» для общеобразовательных учреждений.- М.: БИНОМ. Лаборатория знаний, 2009 <sup>г</sup>.

Изучение информатики ведется по базовой модели, <sup>и</sup> рассчитано на 35 учебных часов, 1 час <sup>в</sup> неделю. Всего 5 темы, <sup>к</sup>/р – 3; каждая <sup>к</sup>/р проверяет усвоение темы.

#### **Цели программы:**

- • освоение системы базовых знаний, отражающих вклад информатики <sup>в</sup> формирование современной научной картины мира, роль информационных процессов <sup>в</sup> обществе, биологических <sup>и</sup> технических системах;
- • овладение умениями применять, анализировать, преобразовывать информационные модели реальных объектов <sup>и</sup> процессов, используя при этом информационные <sup>и</sup> коммуникационные технологии (ИКТ), <sup>в</sup> том числе при изучении других школьных дисциплин;
- • развитие познавательных интересов, интеллектуальных <sup>и</sup> творческих способностей путем освоения <sup>и</sup> использования методов информатики <sup>и</sup> средств ИКТ при изучении различных учебных предметов;
- •воспитание ответственного отношения <sup>к</sup> соблюдению этических <sup>и</sup> правовых норм информационной деятельности;
- • приобретение опыта использования информационных технологий <sup>в</sup> индивидуальной <sup>и</sup> коллективной учебной <sup>и</sup> познавательной, <sup>в</sup> том числе проектной деятельности.

#### **Задачи программы:**

Основная задача базового уровня старшей школы состоит <sup>в</sup> изучении общих закономерностей функционирования, создания <sup>и</sup> применения информационных систем, преимущественно автоматизированных. С точки зрения содержания это позволяет развить основы системного видения мира, расширить возможности информационного моделирования, обеспечив тем самым значительное расширение <sup>и</sup> углубление межпредметных связей информатики <sup>с</sup> другими дисциплинами. С точки зрения деятельности, это дает возможность сформировать методологию использования основных автоматизированных информационных систем <sup>в</sup> решении конкретных задач, связанных <sup>с</sup> анализом <sup>и</sup> представлением основных информационных процессов.

### **Формы организации учебного процесса**

- • Единицей учебного процесса является урок. В первой части урока проводиться объяснение нового материала, во второй части урока планируется компьютерный практикум <sup>в</sup> форме практических работ или компьютерных практических заданий рассчитанные, <sup>с</sup> учетом требований СанПИН, на 10-25 мин. <sup>и</sup> направлены на отработку отдельных технологических приемов <sup>и</sup> практикумов – интегрированных практических работ, ориентированных на получение целостного содержательного результата, осмысленного <sup>и</sup> интересного для учащихся.
- • Всего на выполнение различных практических работ отведено более половины учебных часов. Часть практической работы (прежде всего подготовительный этап, не требующий использования средств информационных <sup>и</sup> коммуникационных технологий) включена <sup>в</sup> домашнюю работу учащихся, <sup>в</sup> проектную деятельность. Работа может быть разбита на части <sup>и</sup> осуществляться <sup>в</sup> течение нескольких недель.

Предусматривается применение следующих технологий обучения:

- 1.традиционная классно-урочная
- 2.игровые технологии
- 3.элементы проблемного обучения
- 4.технологии уровневой дифференциации
- 5.здоровьесберегающие технологии
- 6.ИКТ

### **Формы текущего контроля знаний, умений, навыков; промежуточной <sup>и</sup> итоговой аттестации учащихся**

*Текущий контроль* осуществляется <sup>с</sup> помощью практических работ (компьютерного практикума).

*Тематический* контроль осуществляется по завершении крупного блока (темы) <sup>в</sup> форме интерактивного

тестирования, теста по опросному листу или компьютерного тестирования.

*Итоговый* контроль осуществляется по завершении учебного материала за год <sup>в</sup> форме интерактивного тестирования, теста по опросному листу или компьютерного тестирования, творческой работы.

На каждом уроке сделан акцент на организацию рабочего места ученика, <sup>а</sup> так же способах <sup>и</sup> приемах преподавания, выполняя которые можно создать условия для максимального сбережения здоровья ребенка. На уроках проводятся гимнастика для глаз, рук, динамические минуты.

### 4. Требования к уровню подготовки учащихся, обучающихся по данной программе.

#### Учашиеся должны:

### знать/понимать

- базовая структурная схема ПК; принцип открытой архитектуры компьютера;
- назначение и основные характеристики основных устройств компьютера;
- классификация видов памяти компьютера;
- понятие носителя, устройств внешней памяти;
- назначение системного, прикладного ПО и систем программирования;
- понятие файла и папки, основные действия с ними;
- назначение Рабочего стола. Панели задач:
- что такое база данных (БД);
- какие модели данных используются в БД;
- основные понятия реляционных БД: запись, поле, тип поля, главный ключ;
- определение и назначение СУБД;
- основы организации многотабличной БД;
- что такое схема БД;
- что такое целостность данных;
- этапы создания многотабличной БД с помощью реляционной СУБД;
- структуру команды запроса на выборку данных из БД;
- организацию запроса на выборку в многотабличной БД;
- основные логические операции, используемые в запросах;
- правила представления условия выборки на языке запросов и в конструкторе запросов;
- структуру команды запроса на выборку данных из БД;
- организацию запроса на выборку в многотабличной БД;
- основные логические операции, используемые в запросах;
- правила представления условия выборки на языке запросов и в конструкторе запросов понятия: величина, имя величины, тип величины, значение величины;
- что такое математическая модель;
- формы представления зависимостей между величинами;
- для решения каких практических задач используется статистика;
- что такое интерактивная компьютерная модель;
- что такое информационные ресурсы общества;
- из чего складывается рынок информационных ресурсов;
- что относится к информационным услугам;
- в чем состоят основные черты информационного общества:
- причины информационного кризиса и пути его преодоления:
- какие изменения в быту, в сфере образования будут происходить с формированием информационного общества;
- основные законодательные акты в информационной сфере;
- суть Доктрины информационной безопасности Российской Федерации. уметь:
- объяснять отличие одного вида памяти от другого:
- ориентироваться в характеристиках устройств ввода-вывода;
- свободно работать на клавиатуре компьютера;
- классифицировать программы;
- просматривать информацию о параметрах файла и папки;
- выполнять разными способами стандартные действия с окнами:
- изменять параметры рабочего стола
- создавать многотабличную БЛ средствами конкретной СУБЛ (например, Microsoft Access).
- реализовывать простые запросы на выборку данных в конструкторе запросов;
- реализовывать запросы со сложными условиями выборки;
- реализовывать запросы с использованием вычисляемых полей (углубленный уровень);
- создавать отчеты (углубленный уровень).
- используя табличный процессор, строить модели заданных типов:
- осуществлять прогнозирование (восстановление значения и экстраполяцию) по регрессионной модели.
- соблюдать основные правовые и этические нормы в информационной сфере деятельности.

### использовать приобретенные знания и умения в практической деятельности и повседневной жизни для:

• эффективного применения информационных образовательных ресурсов в учебной деятельности.

### Критерий оценки устного ответа

Отметка «5»: ответ полный и правильный на основании изученных теорий; материал изложен в определенной логической последовательности, литературным языком: ответ самостоятельный.

Отметка «4»: ответ полный и правильный на основании изученных теорий; материал изложен в определенной логической последовательности, при этом допущены две-три несущественные ошибки, исправленные по требованию учителя.

Отметка «3»: ответ полный, но при этом допущена существенная ошибка, или неполный, несвязный.

Отметка «2»: при ответе обнаружено непонимание учащимся основного содержания учебного материала или допущены существенные ошибки, которые учащийся не смог исправить при наводящих вопросах учителя.

Отметка «1»: отсутствие ответа.

#### **Критерий оценки практического задания**

### **Отметка «5»**:

1) работа выполнена полностью <sup>и</sup> правильно; сделаны правильные выводы;

2) работа выполнена по плану <sup>с</sup> учетом техники безопасности.

#### **Отметка «4»**:

работа выполнена правильно <sup>с</sup> учетом 2-3 несущественных ошибок исправленных самостоятельно по требованию учителя.

### **Отметка «3»**:

работа выполнена правильно не менее чем на половину или допущена существенная ошибка.

### **Отметка «2»**:

допущены две (<sup>и</sup> более) существенные ошибки <sup>в</sup> ходе работы, которые учащийся не может исправить даже по требованию учителя. **Отметка «1»**: работа не выполнена.

#### **Критерий оценки тестового задания**

*При тестировании* все верные ответы берутся за 100%, тогда отметка выставляется <sup>в</sup> соответствии <sup>с</sup> таблицей:

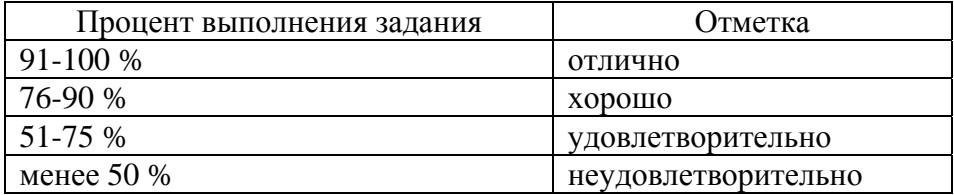

### **2. Содержание тем учебного курса.**

## **1. Компьютер как средство автоматизации информационных процессов – 11 часов.**

История развития вычислительной техники. Архитектура персонального компьютера. Операционные системы. Основные характеристики операционных систем. Операционная система Windows. Операционная система Linux. Защита от несанкционированного доступа <sup>к</sup> информации. Защита <sup>с</sup> использованием паролей. Биометрические системы защиты. Физическая защита данных на дисках. Защита от вредоносных программ. Вредоносные <sup>и</sup> антивирусные программы. Компьютерные вирусы <sup>и</sup> защита от них. Сетевые черви <sup>и</sup> защита от них. Троянские программы <sup>и</sup> защита от них. Хакерские утилиты <sup>и</sup> защита от них.

### *Практические работы:*

*Практическая работа №1* «Виртуальные компьютерные музеи».

*Практическая работа №2* «Сведения об архитектуре компьютера».

*Практическая работа №3* «Сведения <sup>о</sup> логических разделах дисков».

*Практическая работа №4* «Значки <sup>и</sup> ярлыки на Рабочем столе».

*Практическая работа №5* «Настройка графического интерфейса для операционной системы Linux».

*Практическая работа №6* «Установка пакетов <sup>в</sup> операционной системе Linux».

*Практическая работа №7* «Биометрическая защита: идентификация по характеристикам речи».

*Практическая работа №8* «Защита от компьютерных вирусов».

*Практическая работа №9* «Защита от сетевых червей».

*Практическая работа №10* «Защита от троянских программ».

*Практическая работа №11* «Защита от хакерских атак».

## **2. Моделирование <sup>и</sup> формализация – 8 часов.**

Моделирование как метод познания. Системный подход <sup>в</sup> моделировании. Формы представления моделей. Формализация. Основные этапы разработки <sup>и</sup> исследования моделей на компьютере. Исследование интерактивных компьютерных моделей. Исследование физических моделей. Исследование астрономических моделей. Исследование алгебраических моделей. Исследование геометрических моделей (планиметрия). Исследование геометрических моделей (стереометрия). Исследование химических моделей. Исследование биологических моделей.

## *Практические работы:*

*Практическая работа №12* «Исследование интерактивной физической модели».

*Практическая работа №13* «Исследование интерактивной астрономической модели».

*Практическая работа №14* «Исследование интерактивной алгебраической модели».

*Практическая работа №15* «Исследование интерактивной геометрической модели (планиметрия <sup>и</sup> стереометрия)».

*Практическая работа №16* «Исследование интерактивной химической модели».

*Практическая работа №17* «Исследование интерактивной биологической модели».

#### **3. Базы данных. Системы управления базами данных (СУБД) – 8 часов.**

Табличные базы данных. Система управления базами данных. Основные объекты СУБД: таблицы, формы, запросы, отчеты. Использование формы для просмотра <sup>и</sup> редактирования записей <sup>в</sup> табличной базе данных. Поиск записей <sup>в</sup> табличной базе данных <sup>с</sup> помощью фильтров <sup>и</sup> запросов. Сортировка записей <sup>в</sup> табличной базе данных. Печать данных <sup>с</sup> помощью отчетов. Иерархические базы данных. Сетевые базы данных.

#### *Практические работы:*

*Практическая работа №18* «Создание табличной базы данных». *Практическая работа №19* «Создание формы <sup>в</sup> табличной базе данных». *Практическая работа №20* «Поиск записей <sup>в</sup> табличной базе данных <sup>с</sup> помощью фильтров <sup>и</sup> запросов». *Практическая работа №21* «Сортировка записей <sup>в</sup> табличной базе данных». *Практическая работа №22* «Создание отчета <sup>в</sup> табличной базе данных». *Практическая работа №23* «Создание генеалогического древа семьи».

### **4. Информационное общество – 3 часа.**

Право <sup>в</sup> Интернете. Этика <sup>в</sup> Интернете. Перспективы развития информационных <sup>и</sup> коммуникационных технологий.

### **5. Повторение. Подготовка <sup>к</sup> ЕГЭ по курсу «Информатика <sup>и</sup> ИКТ» - 5 часов.**

Повторение по теме «Информация. Кодирование информации. Устройство компьютера <sup>и</sup> программное обеспечение». Повторение по теме «Алгоритмизация <sup>и</sup> программирование».

Повторение по теме «Основы логики. Логические основы компьютера. Моделирование <sup>и</sup> формализация».

Повторение по теме «Информационные технологии. Коммуникационные технологии».

### **5. Литература <sup>и</sup> средства обучения.**

#### **Учебно-методический комплект:**

- 1.Угринович Н.Д. Информатика-11. Учебник для 11 класса. – М.: БИНОМ Лаборатория знаний, 2010.
- 2. Угринович Н.Д. Информатика <sup>и</sup> Информационные технологии -10-11. Учебник для 10-11 класса. – М.: БИНОМ Лаборатория знаний, 2005.
- 3. Угринович Н.Д. <sup>и</sup> др. Практикум по информатике <sup>и</sup> информационным технологиям. Учебное пособие. – М.: БИНОМ, Лаборатория знаний, 2008;
- 4. Угринович Н.Д. Преподавание курса «Информатика <sup>и</sup> ИКТ» <sup>в</sup> основной <sup>и</sup> старшей школе (7-11 кл.).- М.: БИНОМ Лаборатория знаний, 2006.

Дополнительная литература:

- 1.Белоусова Л.И. Сборник задач по курсу информатики. – М.: Издательство «Экзамен», 2008.
- $2<sup>2</sup>$ Босова Л.Л. <sup>и</sup> др. Обработка текстовой информации: Дидактические материалы.- М.: БИНОМ Лаборатория знаний, 2007.
- 3.Богомолова О.Б. Практические работы по MS Excel на уроках информатики. – М.: БИНОМ Лаборатория знаний, 2007.
- 4.Информатика. Задачник-практикум <sup>в</sup> 2 т./Под ред. Г. Семакина, Е.К. Хеннера. - М.: БИНОМ Лаборатория знаний, 2007
- 5.Сафронов И.К. Задачник-практикум по информатике. – СПб: БХВ-Петербург, 2002.

### **Цифровые образовательные ресурсы:**

- 1.Компьютерный практикум на CD-ROM. – М.: БИНОМ Лаборатория знаний, 2008.
- 2. Единая коллекция цифровых образовательных ресурсов сети Интернет: http://metod-kopilka.ru, http://school-collection.edu.ru/catalog/, http://uchitel.moy.su/, http://www.openclass.ru/, http://it-n.ru/, http://pedsovet.su/, http://www.uchportal.ru/, http://zavuch.info/, http://window.edu.ru/, http://festival.1september.ru/, http://klyaksa.net <sup>и</sup> др.
- 3. Linux-DVD, (выпускается по лицензии компании AltLinux), содержащий операционную систему Linux <sup>и</sup> программную поддержку курса / Н.Д.Угринович. Компьютерный практикум на CD-ROM.– М.:БИНОМ, 2009.<sup>г</sup>

## **Программное обеспечение:**

*Аппаратные средства*

- 1. Компьютер
- 2. Проектор
- 3. Принтер
- 4. Модем
- 5. Устройства вывода звуковой информации наушники для индивидуальной работы со звуковой информа-цией
- 6. Устройства для ручного ввода текстовой информации <sup>и</sup> манипулирования экранными объектами клавиатура <sup>и</sup> мышь.
- 7. Устройства для записи (ввода) визуальной <sup>и</sup> звуковой информации: сканер; фотоаппарат; видеокамера; диктофон, микрофон. *Программные средства*
- 8. Операционная система Windows XP, Linux.
- 9. Файловый менеджер (в составе операционной системы или др.).
- 10. Антивирусная программа.
- 11. Программа-архиватор.
- 12. Клавиатурный тренажер.
- 13. Интегрированное офисное приложение, включающее текстовый редактор, растровый и векторный графические редакторы, программу разработки презентаций и электронные таблицы.
- 14. Простая система управления базами данных.
- 15. Простая геоинформационная система.
- 16. Система автоматизированного проектирования.
- 17. Виртуальные компьютерные лаборатории.
- 18. Программа-переводчик.
- 19. Система оптического распознавания текста.
- 20. Мультимедиа проигрыватель (входит в состав операционных систем или др.).
- 21. Система программирования.
- 22. Почтовый клиент (входит в состав операционных систем или др.).
- 23. Браузер (входит в состав операционных систем или др.).
- 24. Программа интерактивного общения.
- 25. Простой редактор Web-страниц.

### 3. Учебно-тематический план.

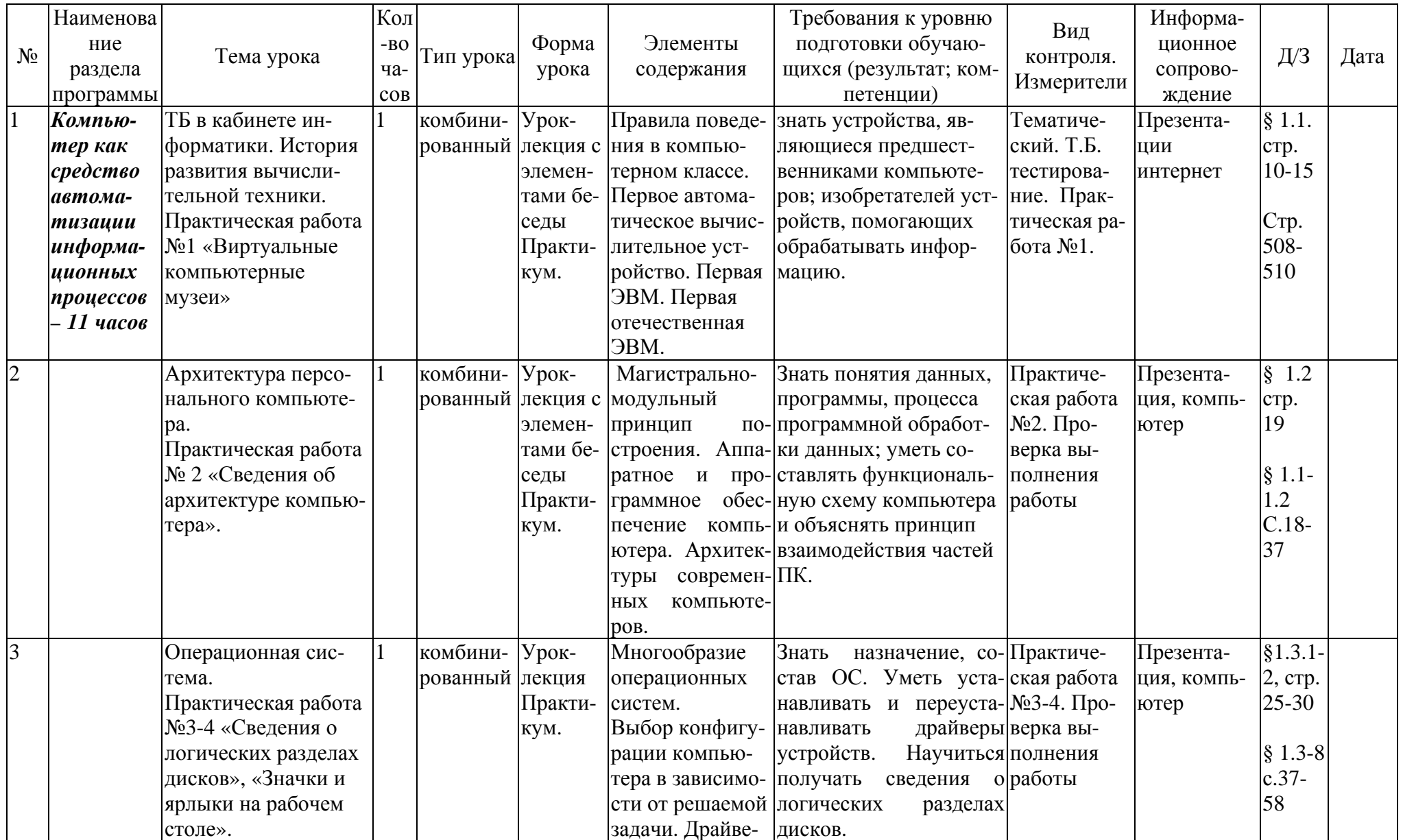

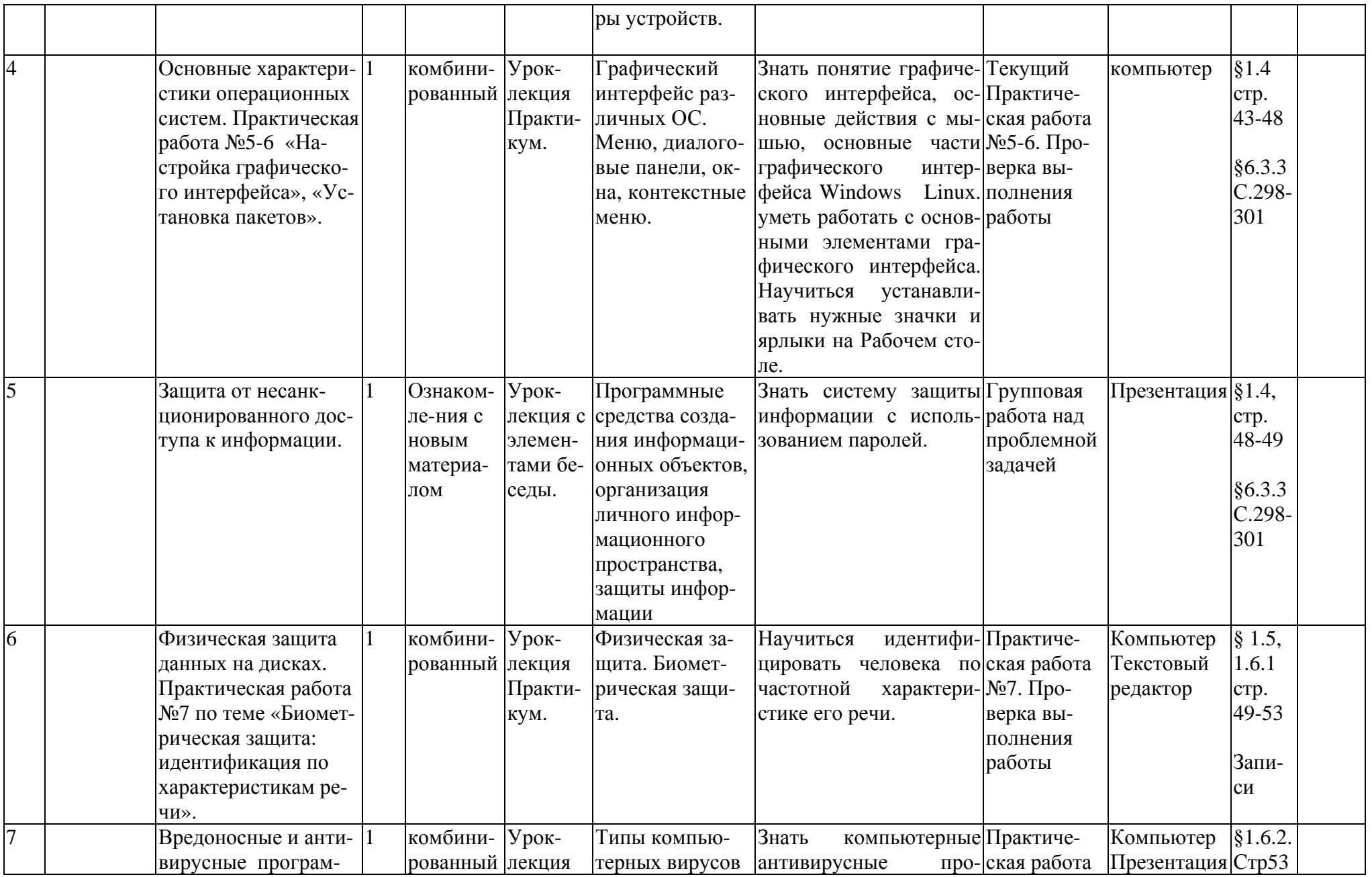

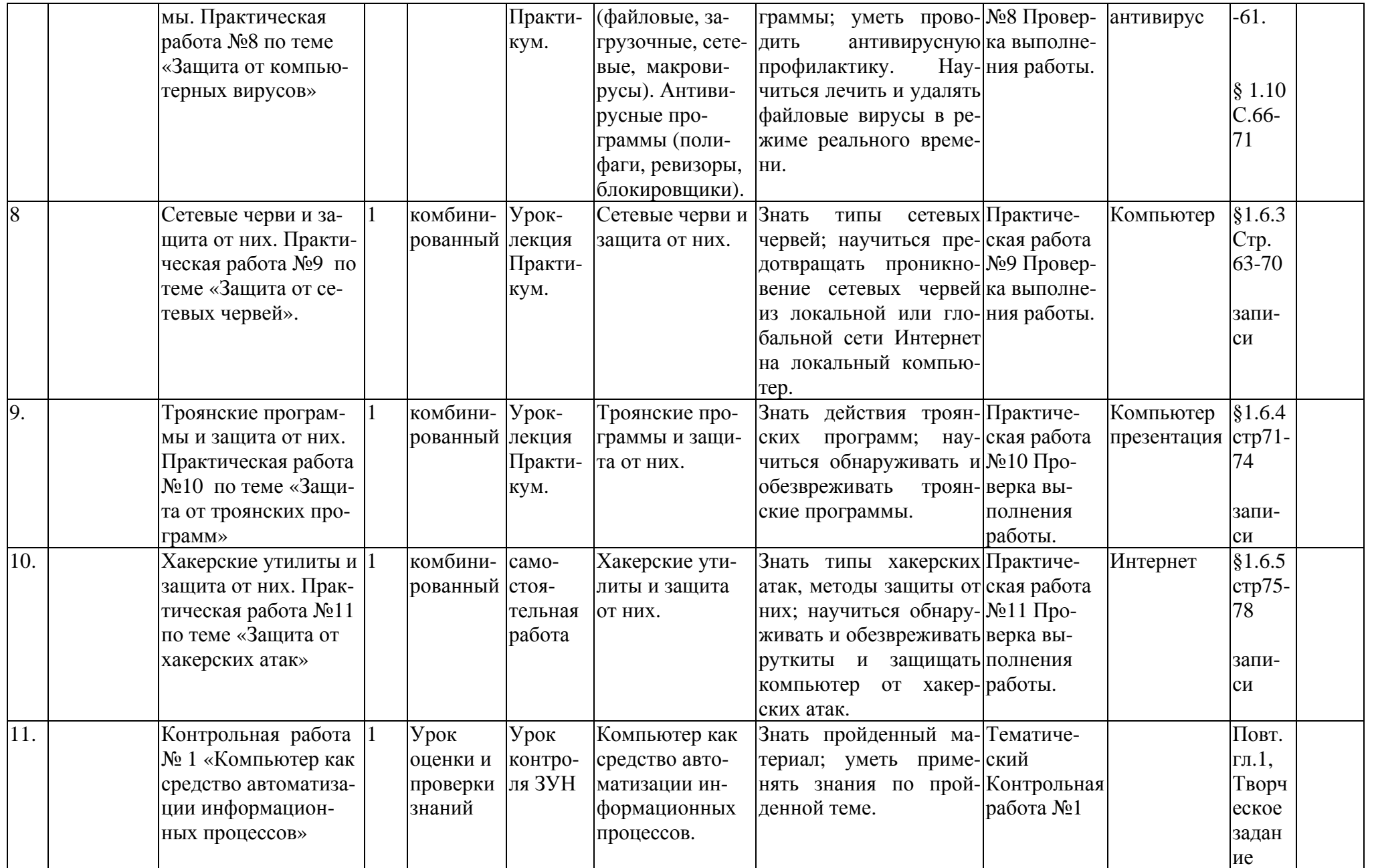

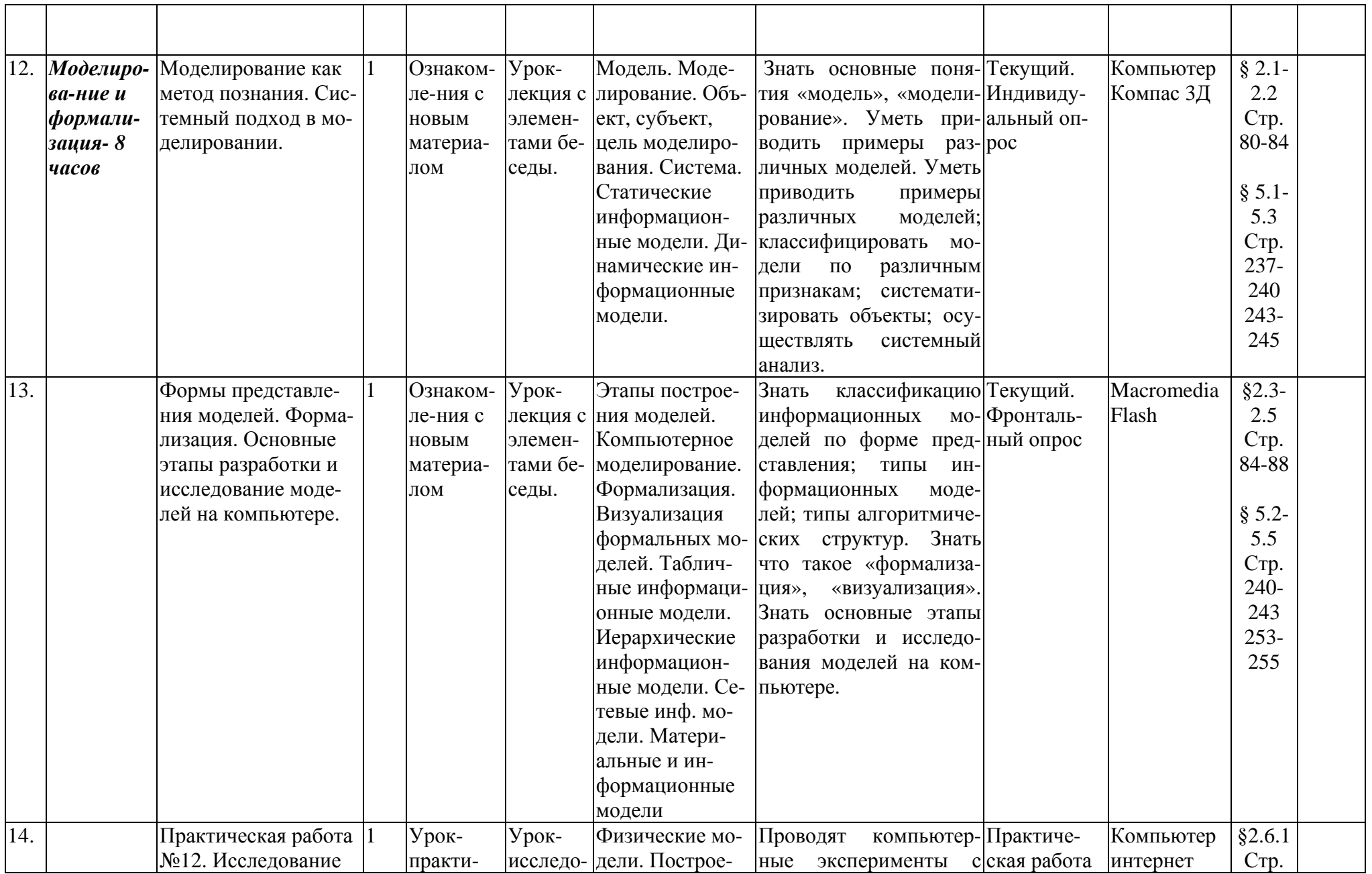

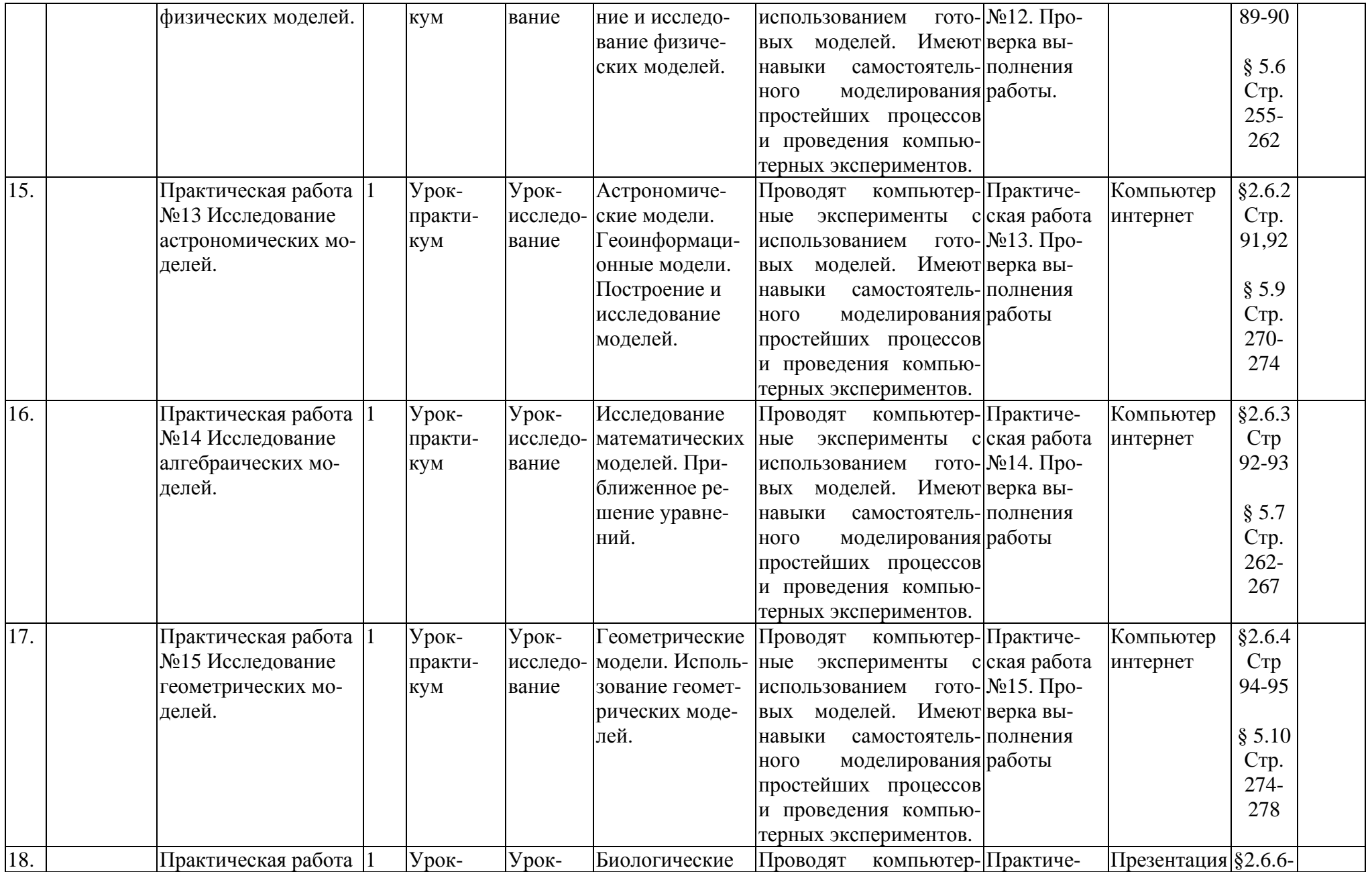

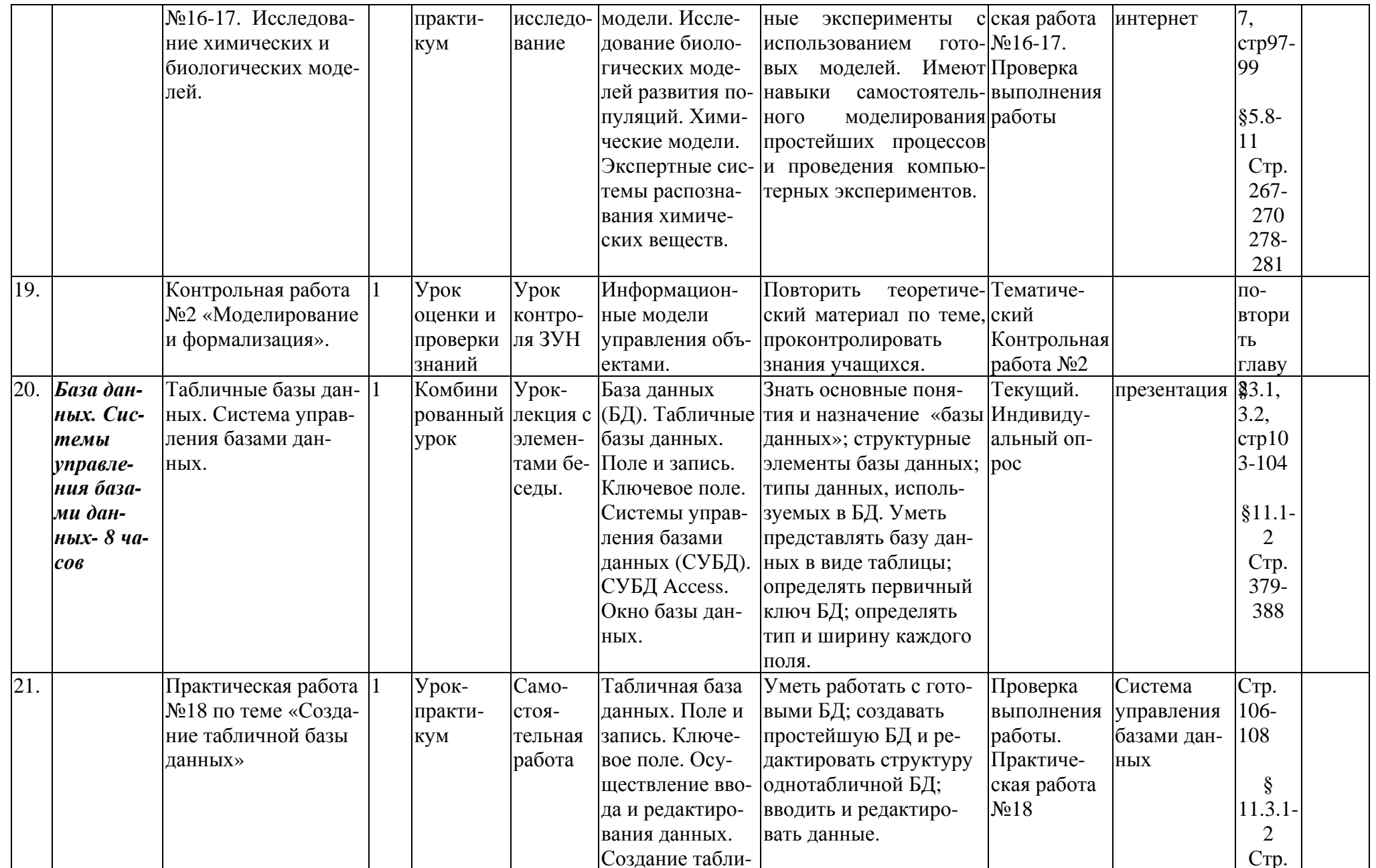

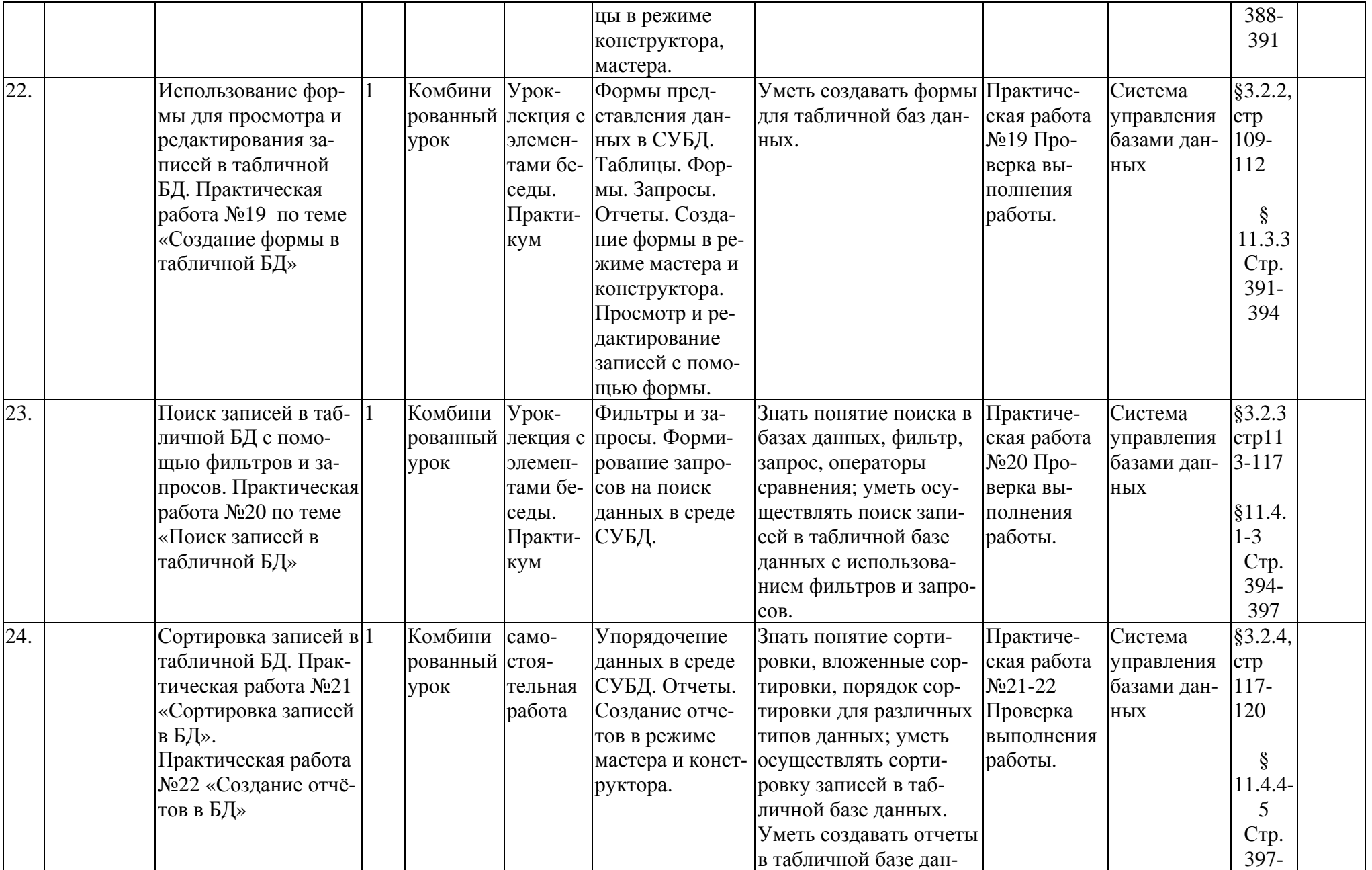

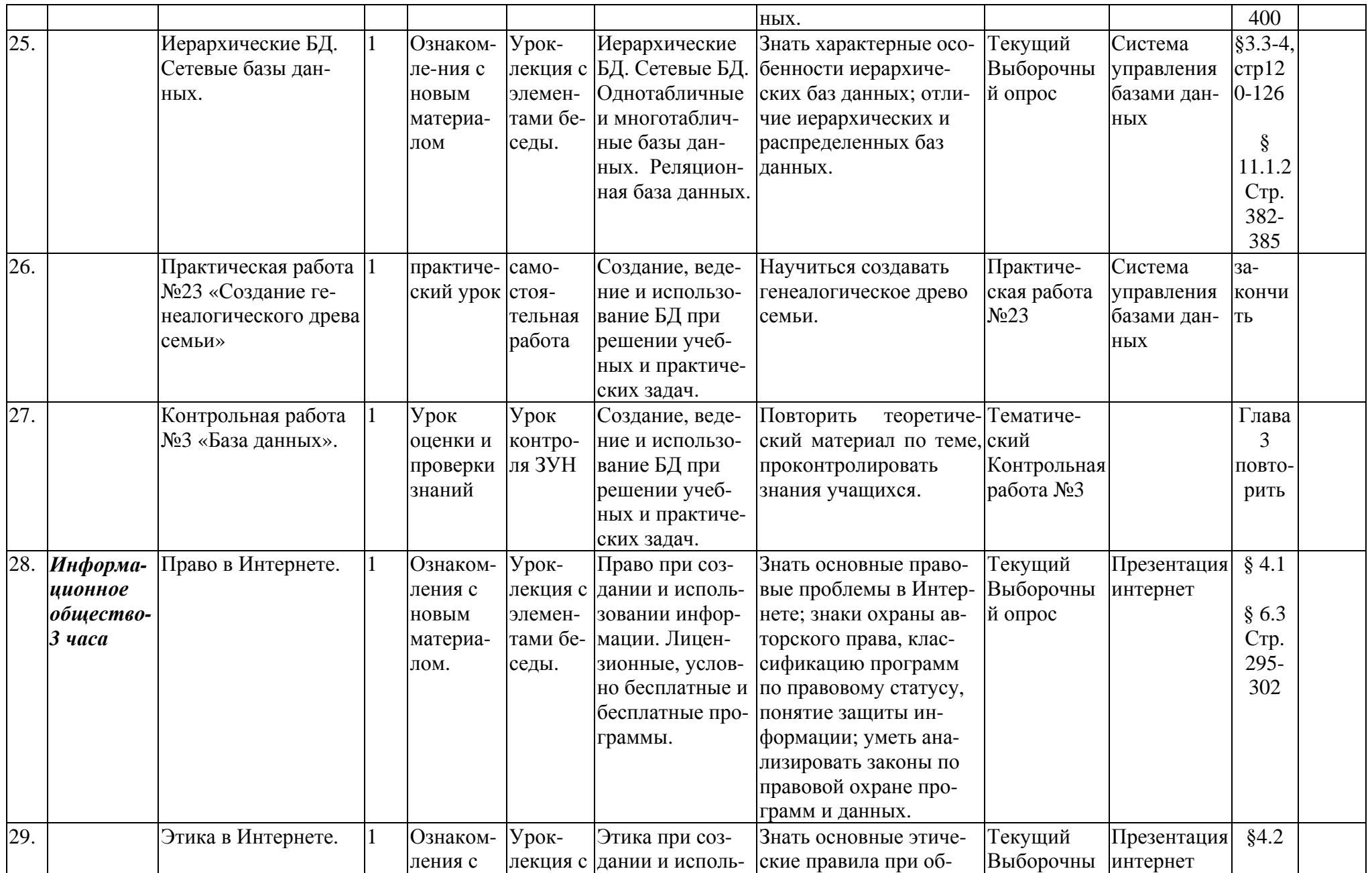

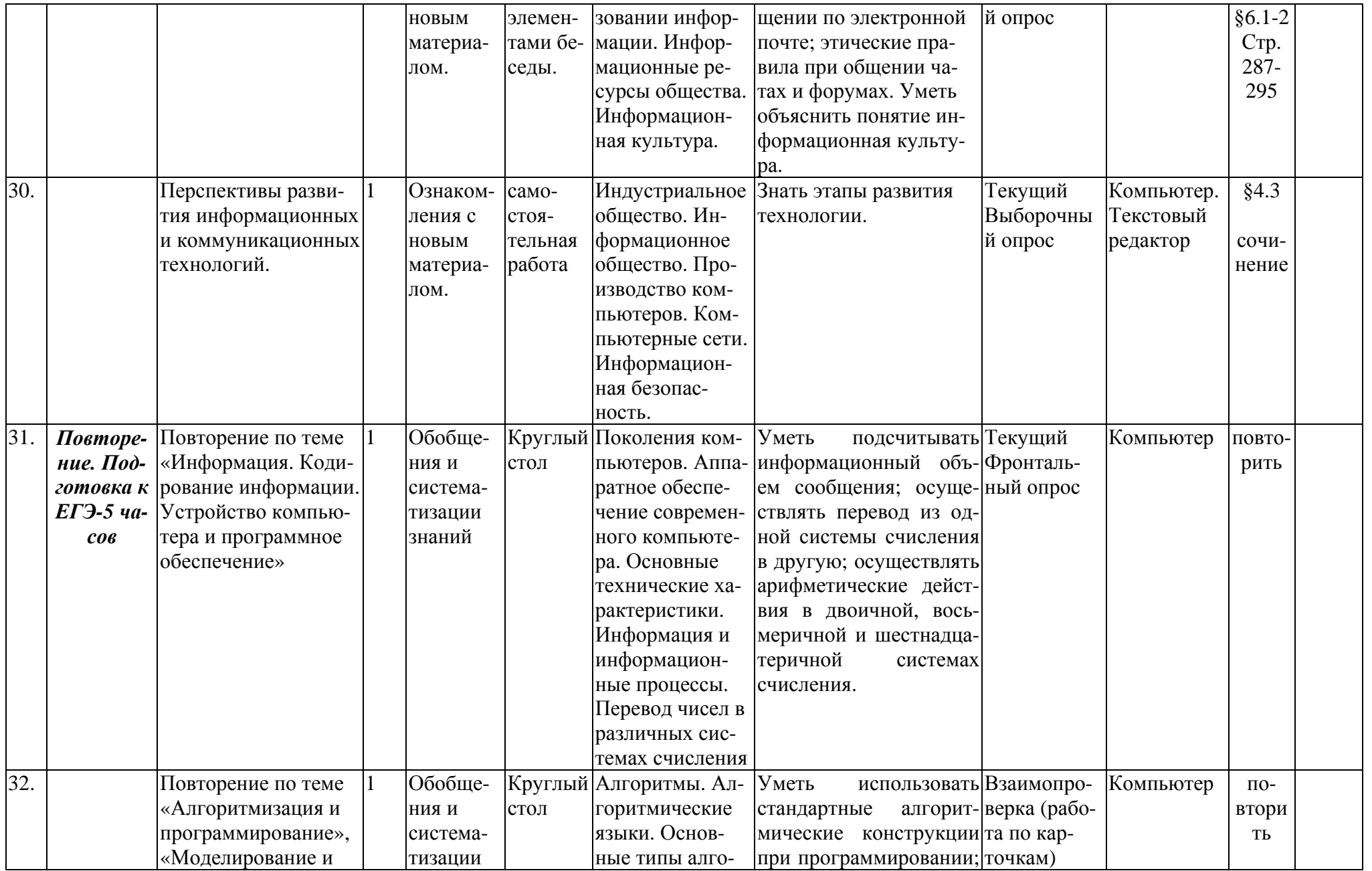

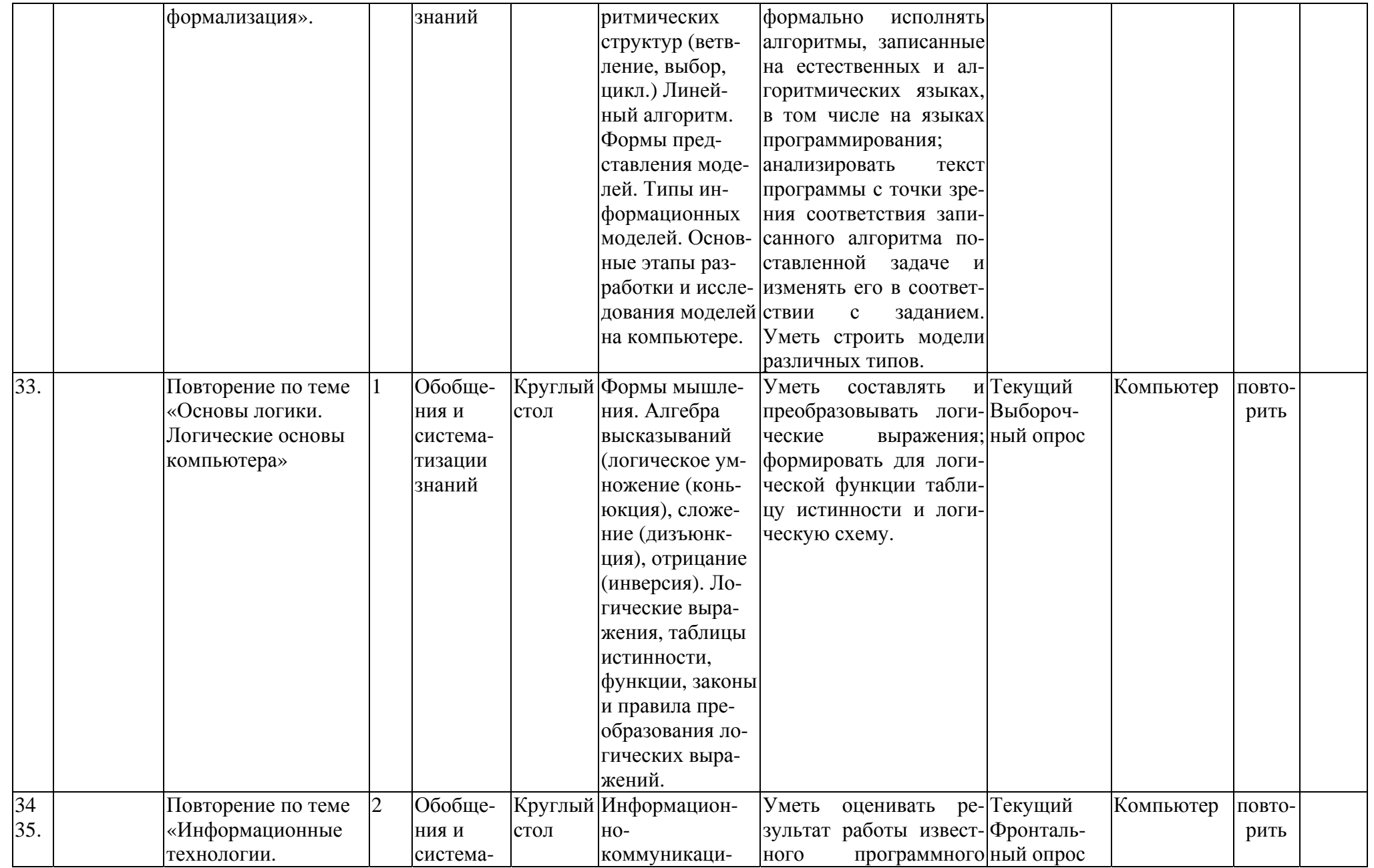

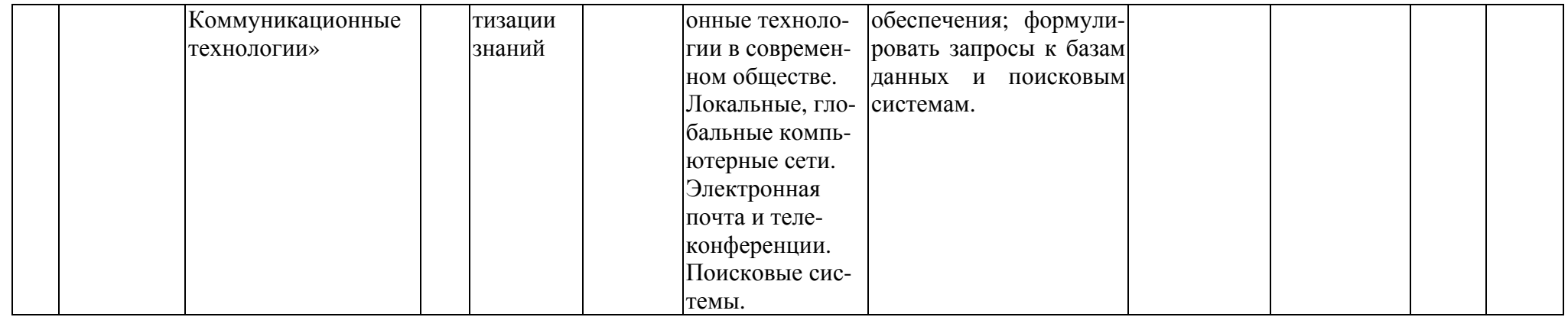